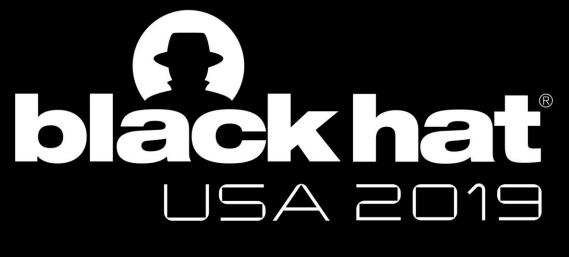

### <u>AUGUST 3-8, 2019</u> MANDALAY BAY / LAS VEGAS

# Detecting malicious files with YARA rules as they traverse the network

David Bernal @d4v3c0d3r

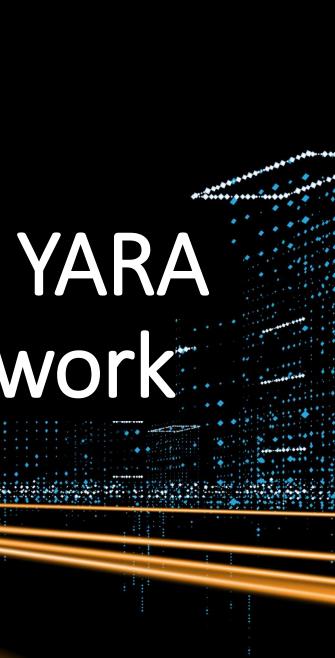

## lackhať 15A 2019

# #whoami

- Lead Security Researcher of **SCILabs**
- 10 years of experience in DFIR
- 9 GIAC Certifications, SANS Mentor for Latin America
- I like playing the piano and exercising in my free time

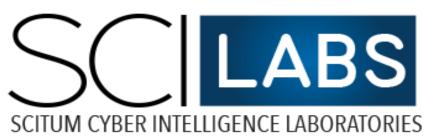

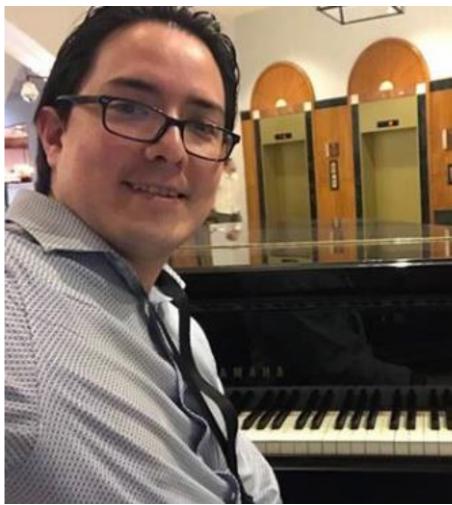

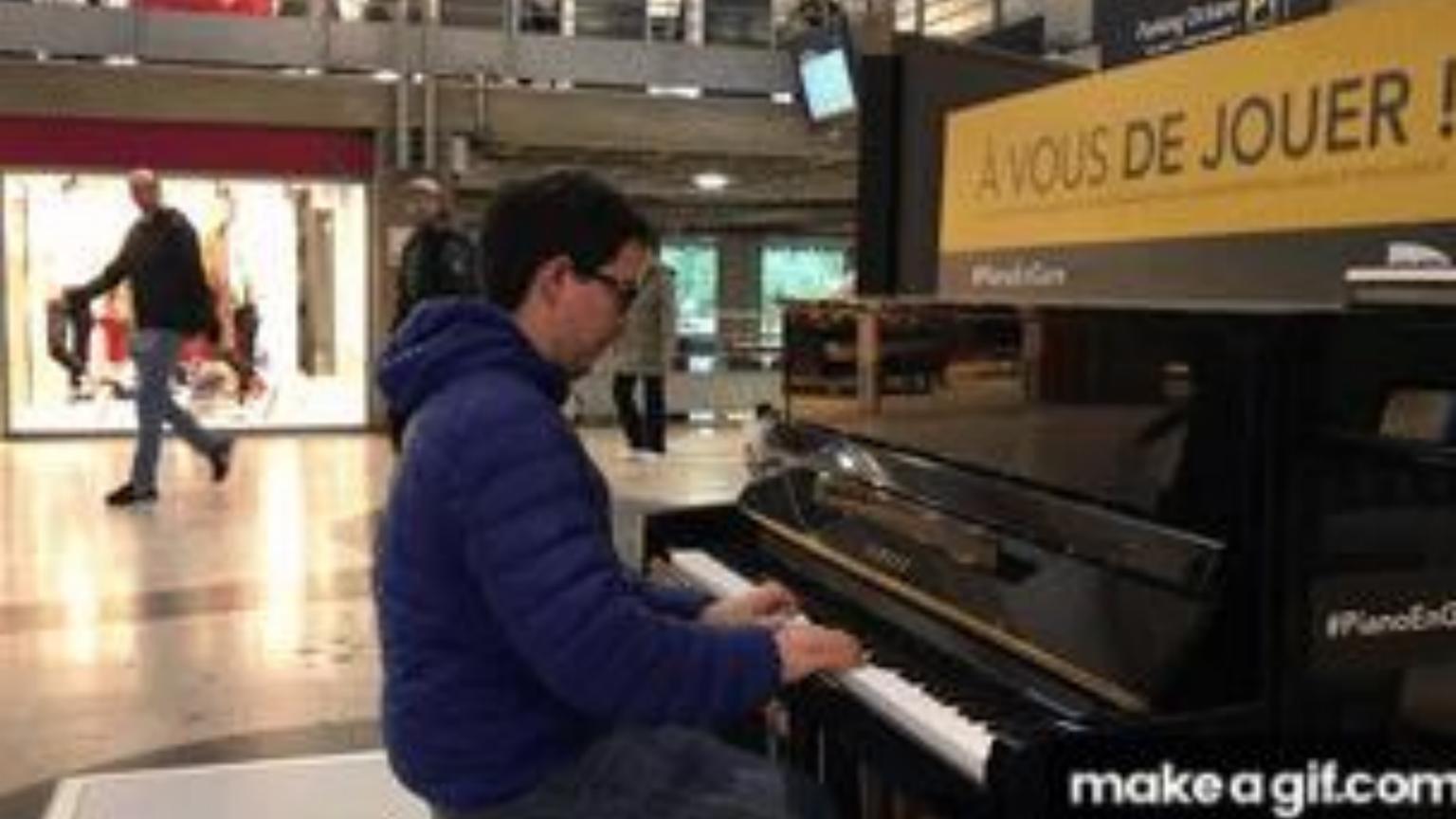

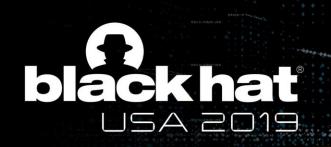

I want to help blue teamers detect malicious files on the network using YARA rules, Zeek framework and a custom script I developed, all are open source projects.

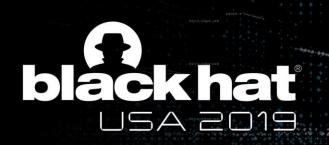

- Open source tool created by Victor Alvarez (@plusvic) from Virus Total
- Identification and classification of malware samples

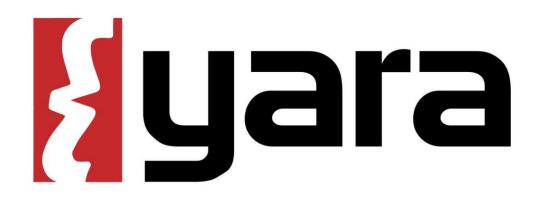

Create descriptions for malware families

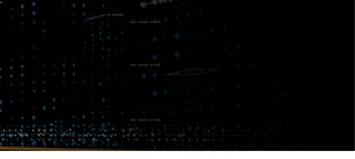

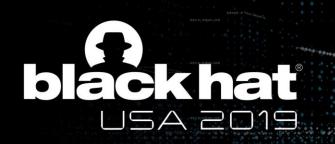

```
yara
rule SampleRule
  meta:
    my_identifier_1 = "Some string data"
  strings:
    $my_text_string = "text here"
    $my_hex_string = { E2 34 A1 C8 FB }
  condition:
    $my_text_string or $my_hex_string
```

Source: https://yara.readthedocs.io/en/v3.4.0/writingrules.html David Bernal @d4v3c0d3r

Metadata section (optional): rule description, sharing restrictions, author

Strings section (optional, but almost always used): text, hex or regular expressions

Condition section (required): Determines the condition for detecting a file

## rule Office\_doc\_AutoOpen {

## meta:

```
author = "David Bernal - Scilabs"
```

description = "Detects Microsoft Office documents with strings related to macro code and AutoExecution. "

license = "https://creativecommons.org/licenses/by-nc/4.0/" strings:

```
$auto1 = "AutoOpen"
```

```
$auto2 = "AutoClose"
```

```
$macro = "ThisDocument"
```

```
$macro2 = "Project"
```

condition:

```
uint32(0) == 0xe011cfd0 and uint32(4) == 0xe11ab1a1 and
     all of ($macro*) and 1 of ($auto*)
```

Uint32 -> define file magic number for office files and how strings are used

## Author, description and license

## AutoOpen or AutoClose-> automatic execution ThisDocument and Project -> macro

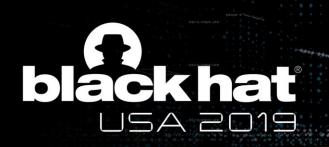

## **Zeek** Network Security Monitor

- Formerly bro
- Event driven sensor
- Creates logs of the network traffic
- Can natively extract files from the network

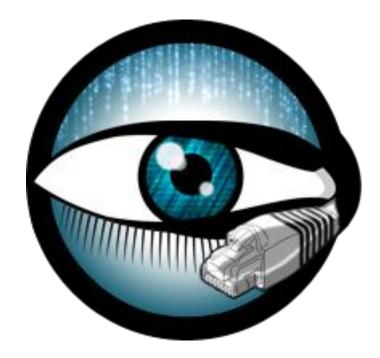

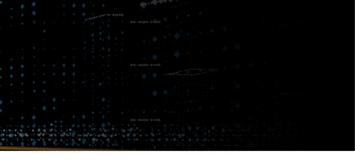

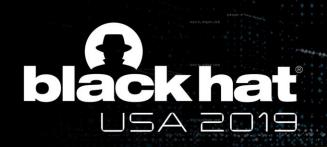

- YARA has traditionally been used on the endpoint to detect malicious files. We can complement this detection on the network, for an increased coverage
- While some commercial products exist to support network based YARA detection, it can be implemented with open source tools !!: Zeek and YARA

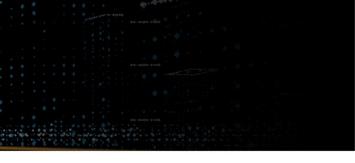

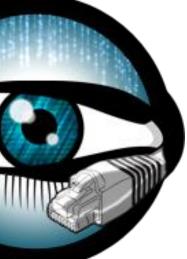

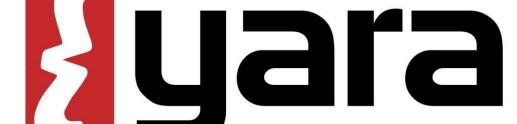

## acknar USA 2019

## Typical Enterprise Network Diagram

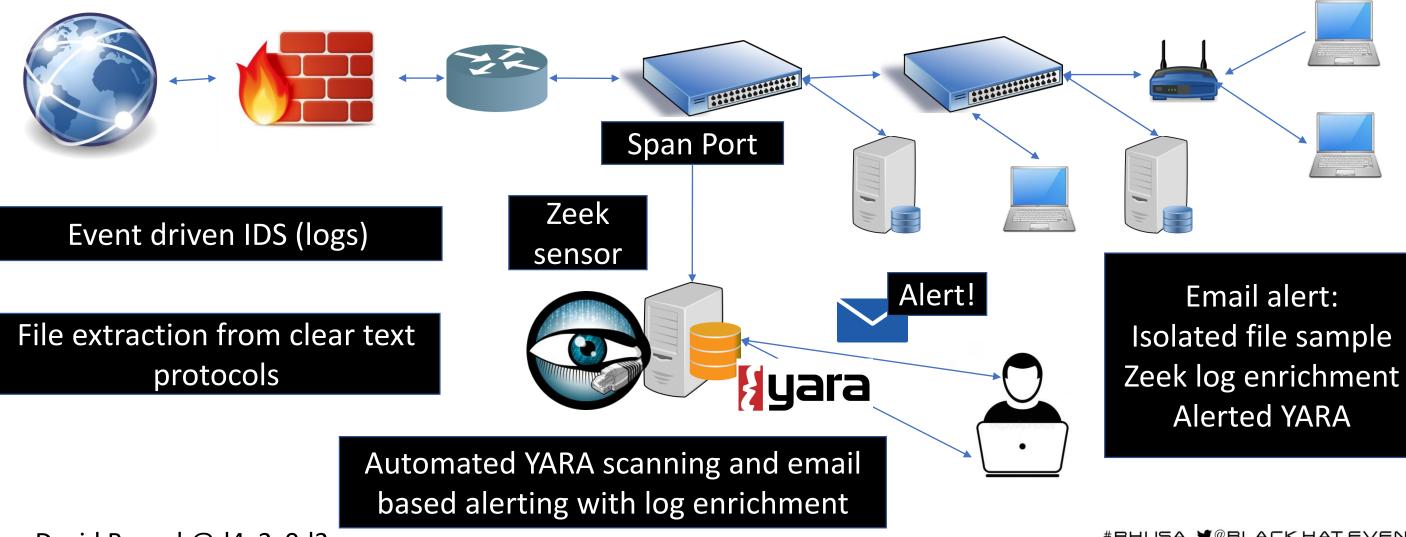

David Bernal @d4v3c0d3r

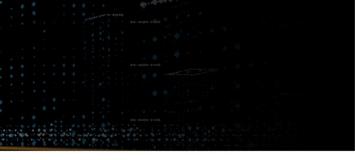

# Isolated file sample

# Enabling file extraction capabilities in Zeek

Zeek will trigger the event (f:fa\_file) when it observes a new file in a supported clear text protocol

- 1. Add extraction script in main.bro
- 2. Enable the provided script:
- @load frameworks/files/extract-all-files
- 3. Deploy Zeek configuration: Broctl deploy

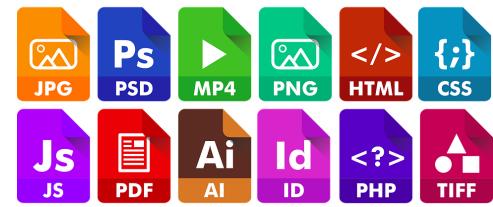

## JSA 2019

## Tuning file extraction in Zeek

- Increased sensor performance
- Files are retained for longer
- Potential evasion opportunity if an unexpected mime-type is used

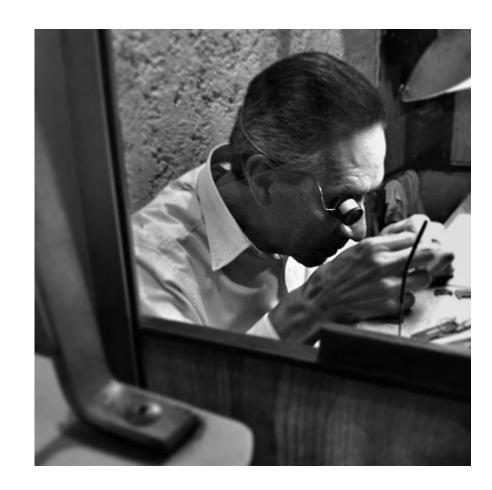

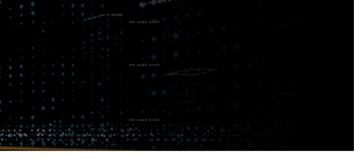

# 

# Tuning file extraction in Zeek

Target specific mime-types commonly used for malware delivery

- Compressed files
- Microsoft Word (old and new format)
- PDF files
- RTF files
- TXT files (detecting powershell, vbs)

Sample Zeek configuration file for targeted extraction based on mimetypes is available on the white paper

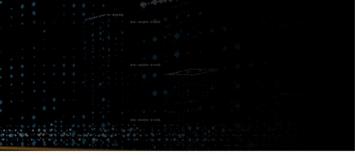

# black hat

## Automated YARA Scanning

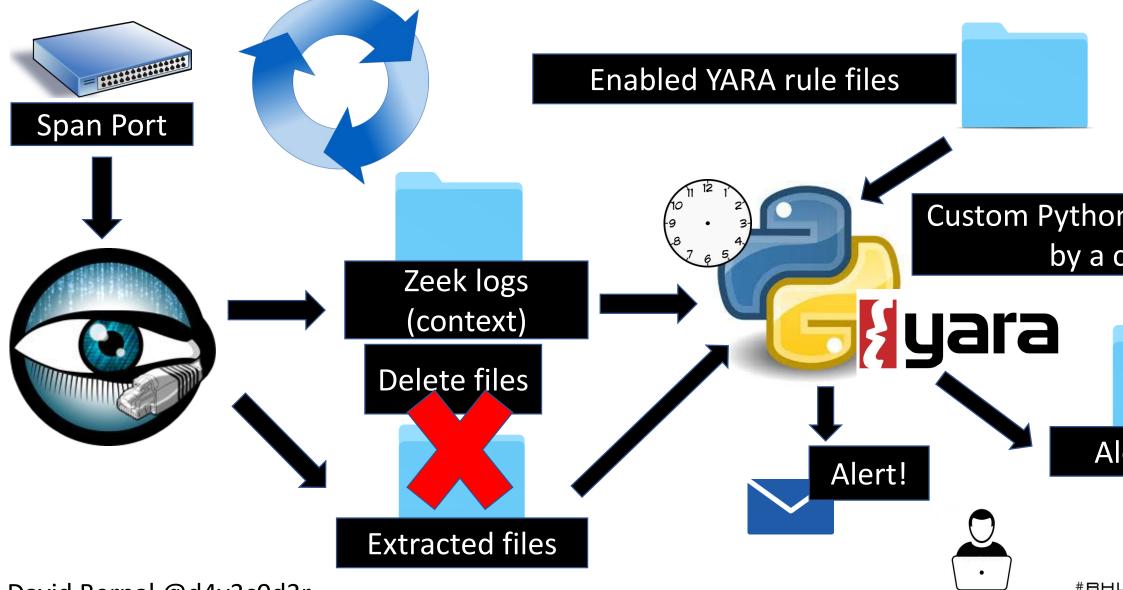

David Bernal @d4v3c0d3r

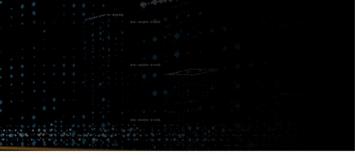

## Custom Python script executed by a cron job

# Alerted files

#BHUSA ¥@BLACKHATEVENTS

# 

## What YARA rules should you enable? Develop and use your own YARA rules for the campaigns you detect.

Use third party YARA rules from trusted sources, the community has great resourcés!

- CSIRT-CERT teams
- Florian Roth's rules <a href="https://github.com/Neo23x0/signature-base">https://github.com/Neo23x0/signature-base</a>
- YARA Rules project <u>https://github.com/Yara-Rules/rules</u>
- Public threat research papers by various Security Vendors and Security Researchers
- Closed threat research groups (YARA Exchange community)

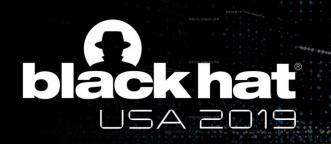

## Detection Demo: malicious word files with macros

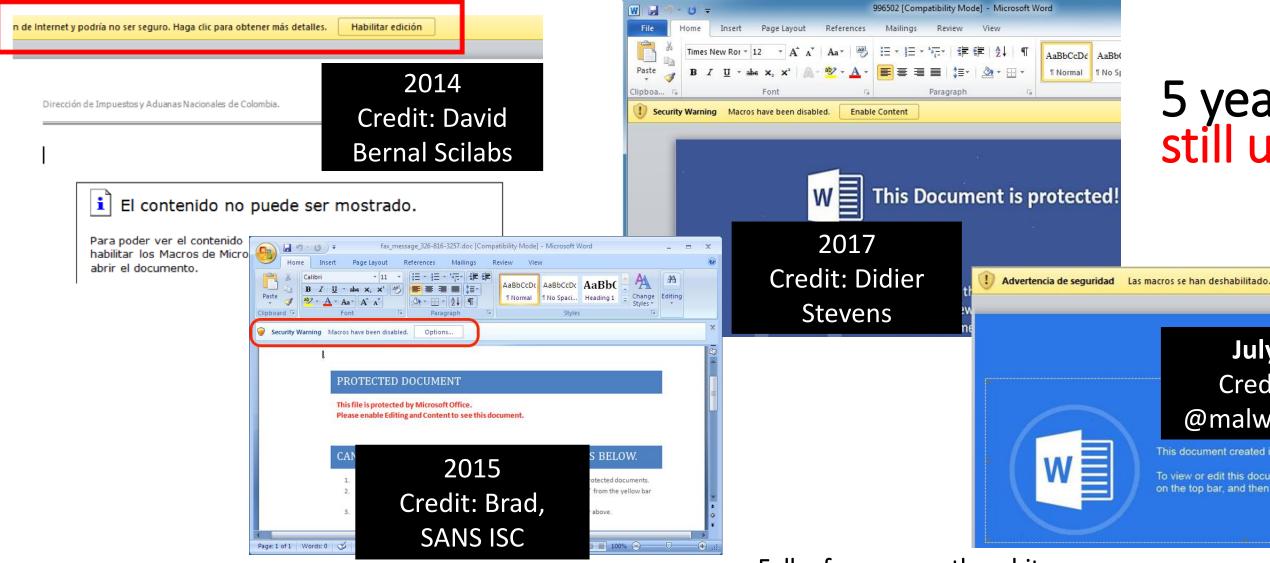

David Bernal @d4v3c0d3r

Full references on the white paper

# 5 years later... still used!!

Habilitar contenido

### July 2019 Credit: Brad @malware\_traffic

This document created in previous version of Microsoft Office Word

To view or edit this document, please click "Enable editing" button on the top bar, and then click "Enable content'

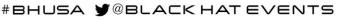

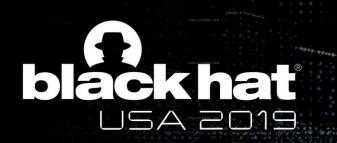

# Detection Demo: malicious word file with macros

Hello,

This email confirms that you submitted this total amount for processing: Deposit Date: June 16, 2019 Merchant Id: 4596 Amount: \$3,739.00 USD BatchDepositID: 13467816589

### For more detailed information, please download the following invoice

http://torcido.cloudapp.net/payments/Invoice37481.doc

Thanks for being our valued customer of EasyGadgets Inc.

Account Executive

David Bernal @d4v3c0d3r

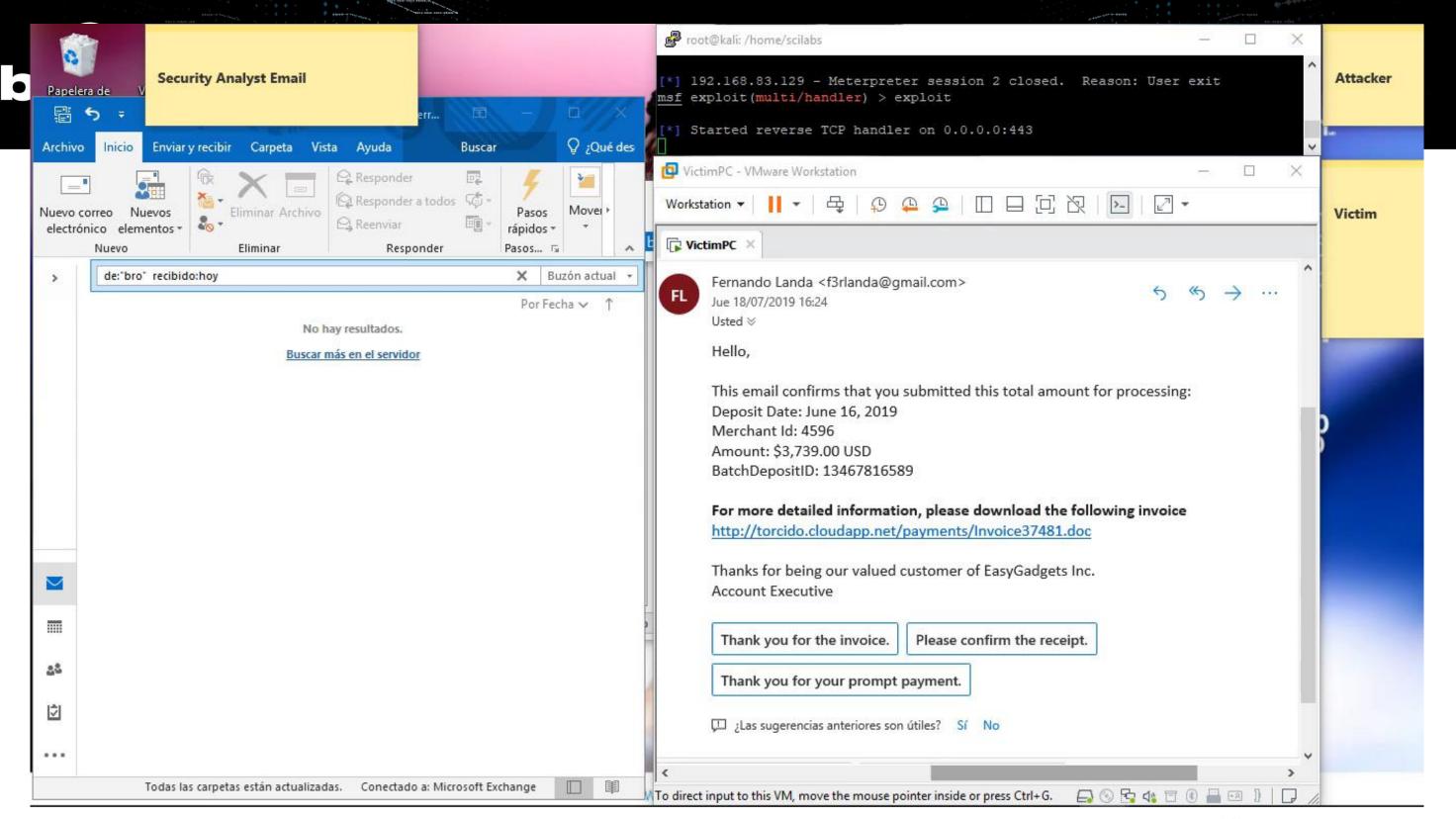

### David Bernal @d4v3c0d3r

#BHUSA ♥@BLACK HAT EVENTS

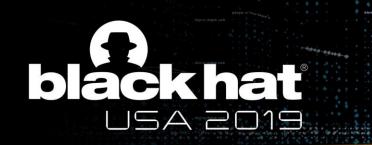

B

miércoles 17/07/2019 09:25 p.m. bro@scitum.com.mx YARA Alert

More Yara detections: higher confidence

### David Eduardo Bernal Michelena Para

1 additional from a HTTP-F5RH0B4Yv40fchollc.doc.zip 2 of my rules trusted third party 17 KB alerted alerted rules: ['Office doc AutoOpen', 'Office doc Execution', Office AutoOpen Macro'] filepath: /home/bro/extracted/HTTP-F5RH0B4Yv40fchollc.doc md5sum : e4b827195b5ee3ef85f3085852a26012 sha1sum: bf7668ec23feeac9dad987e1338945e2bb8fa0fb

sha256sum: 99b2b9973349d796a3658c37bda3d3cad2af46b793536bd3c54a036b44a416d4

David Bernal @d4v3c0d3r

## bláckhať USA 2019

saved Zip file: /home/bro/YARA/alertedFiles/HTTP-F5RH0B4Yv40fchollc.doc.zip

| context: 2019-0                            | 28-0500        | F5RF       | l0B4Yv40f | chollc     | 13.94    | 4       |          |
|--------------------------------------------|----------------|------------|-----------|------------|----------|---------|----------|
| CUNdaY                                     | ∕2zRjiVYQjLnł  | n HTTP     | 0         | MD5,E      | XTRACT,  | SHA1    | appli    |
| -                                          | 0.798037       | F          | F         | 47616      | 47616    | 0       | 0        |
| e4b827195b5ee3ef85f3085852a26012           |                |            |           |            |          |         |          |
| bf7668ec23feeac9dad987e1338945e2bb8fa0fb - |                |            |           |            | ) -      | /hom    | ne/bro/e |
| F5RH0B4Yv40fcl                             | F              | -          |           |            |          |         |          |
| 2019-07-17T21:24:27-0500                   |                | CUNda      | Y2zRji    | VYQjLnh    | 172      |         | 3664     |
| 80                                         | 3 GET          | torcido    | o.cloud   | dapp.net   | /payme   | ents/II | nvoice37 |
| 1.1                                        | Mozilla/4.0 (  | compatibl  | e; MSI    | E 7.0; Win | idows Nī | ۲6.2; ۱ | WOW64    |
| .NET4.0C; .NET4                            | l.0E; ms-offic | e; MSOffic | e 14)     | 0          | 47616    | 200     | ОК       |
| (empty)                                    |                | -          | -         | -          | -        | F5R⊦    | IOB4Yv4  |
| application/msword                         |                |            |           |            |          |         |          |
| David Bernal @d4v3c0d3r                    |                |            |           |            |          |         | #BHU     |

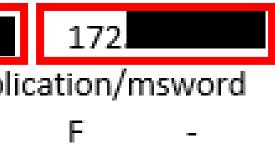

## /extracted/HTTP-

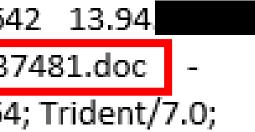

## 40fchollc

HUSA Y@BLACK HAT EVENTS

## blackhat USA 2019

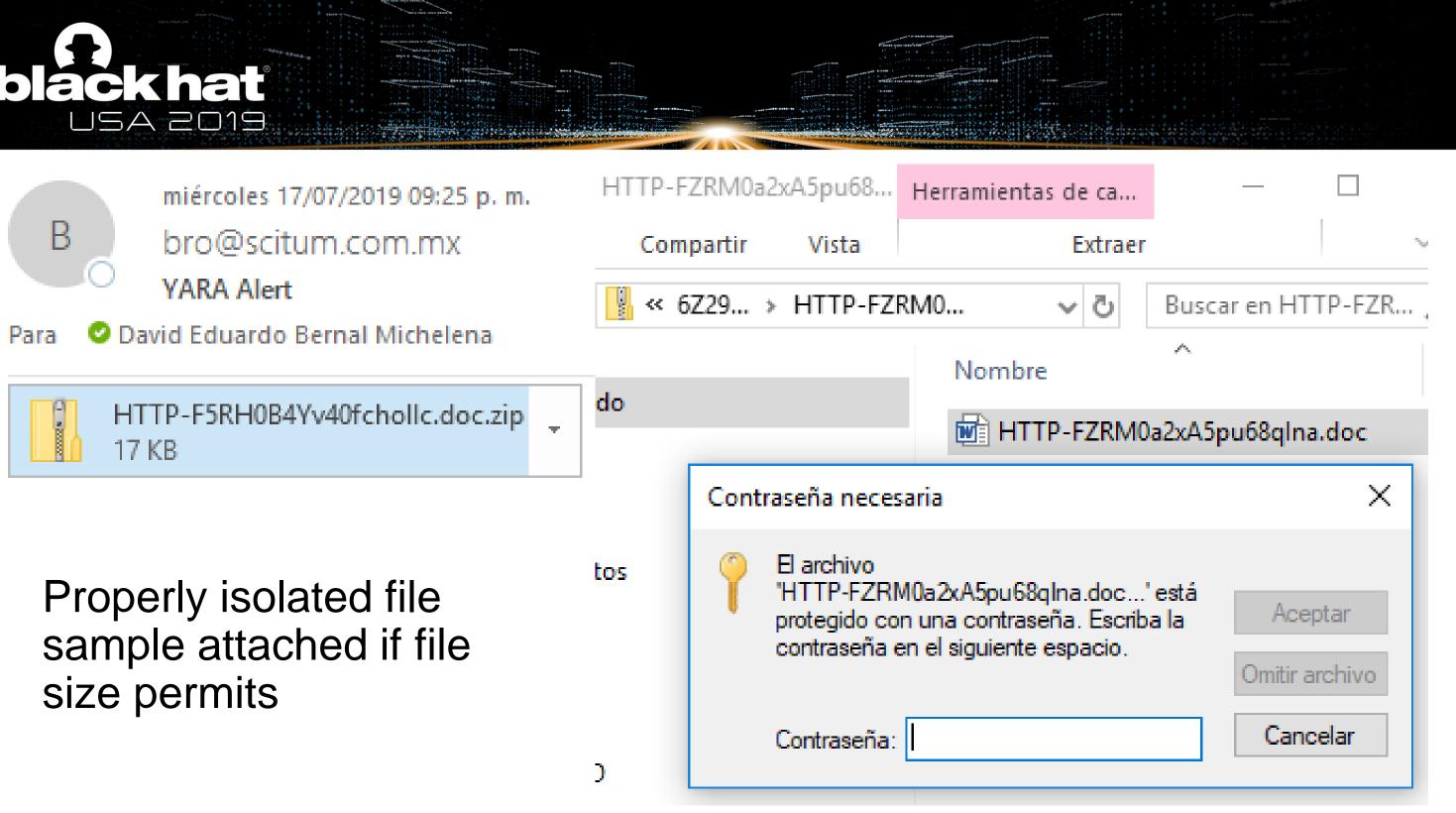

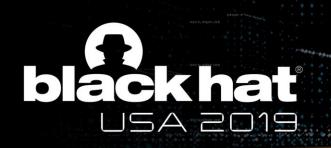

# Challenges / Next Steps

- Fine tuning
- Automatic event creation on MISP
- Integration with Elasticsearch and Syslog
- Exclusions
- Encrypted protocols

- Migration to Python 3
- Sandbox integration
- Integration with SOAR

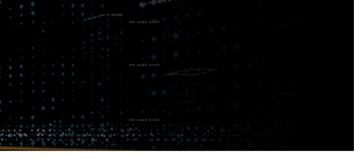

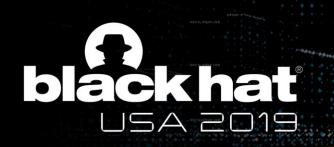

## Custom script

- This script can be freely downloaded from SCILabs github https://github.com/SCILabsMX/yaraZeekAlert
- The white paper is available on Black Hat media server

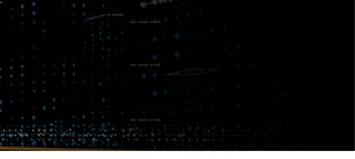

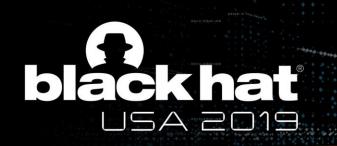

# Key Takeaways

- YARA detection can not only be implemented on the endpoint, but on the network too
- Network based YARA detection can be implemented with Zeek
- Network based YARA detection does not stress the endpoints and is generally faster, (several GB against several hundreds GB)

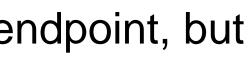

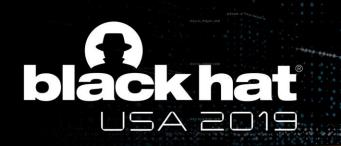

# Thanks for your contributions!!!

YARA

## Zeek Project (@zeekurity)

https://docs.zeek.org

https://yara.readthedocs.io/

## Security researchers than share with the community

- Víctor M Álvarez
- Mila Parkour & YARA Exchange, DeepEndResearch Community
- Florian Roth
- Didier Stevens
- Brad from malware-traffic-analysis.net, SANS ISC
- CERT Teams, Security Vendors that release public YARA rules

David Bernal @d4v3c0d3r

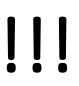

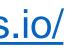

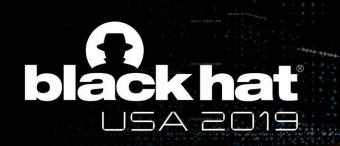

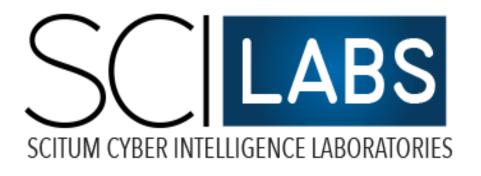

# **David Bernal** @d4v3c0d3r

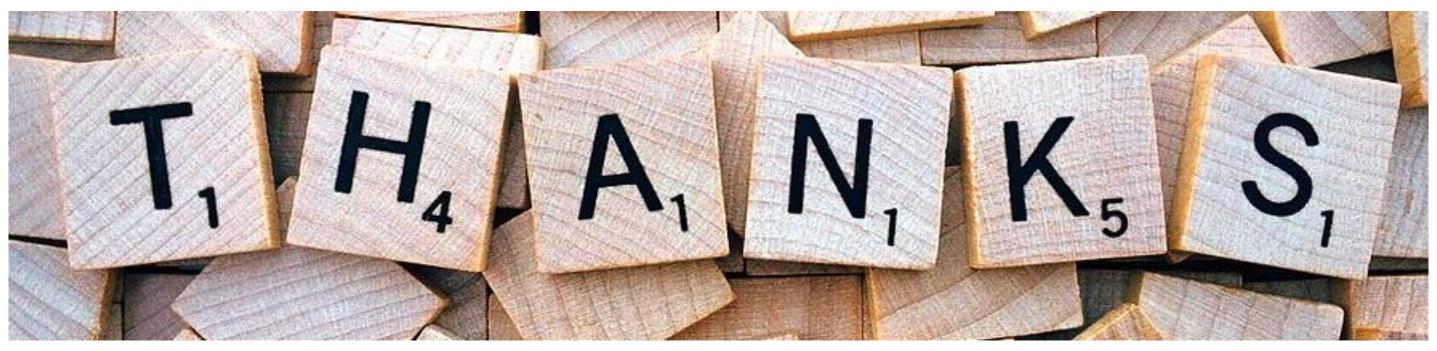

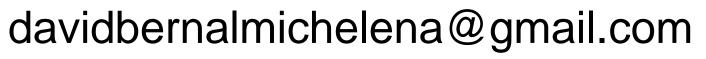